A direct link to your customers

- by the number one provider of mobile communication solutions

## LINK Mobility SMS REST API

MT and Delivery Reports Version 1.9; Last updated September 25, 2019

For help, see the following link<https://linkmobility.com/support/>

The most up-to-date version of this document is available at http://www.linkmobility.com/developers/

### <span id="page-1-0"></span>Contents

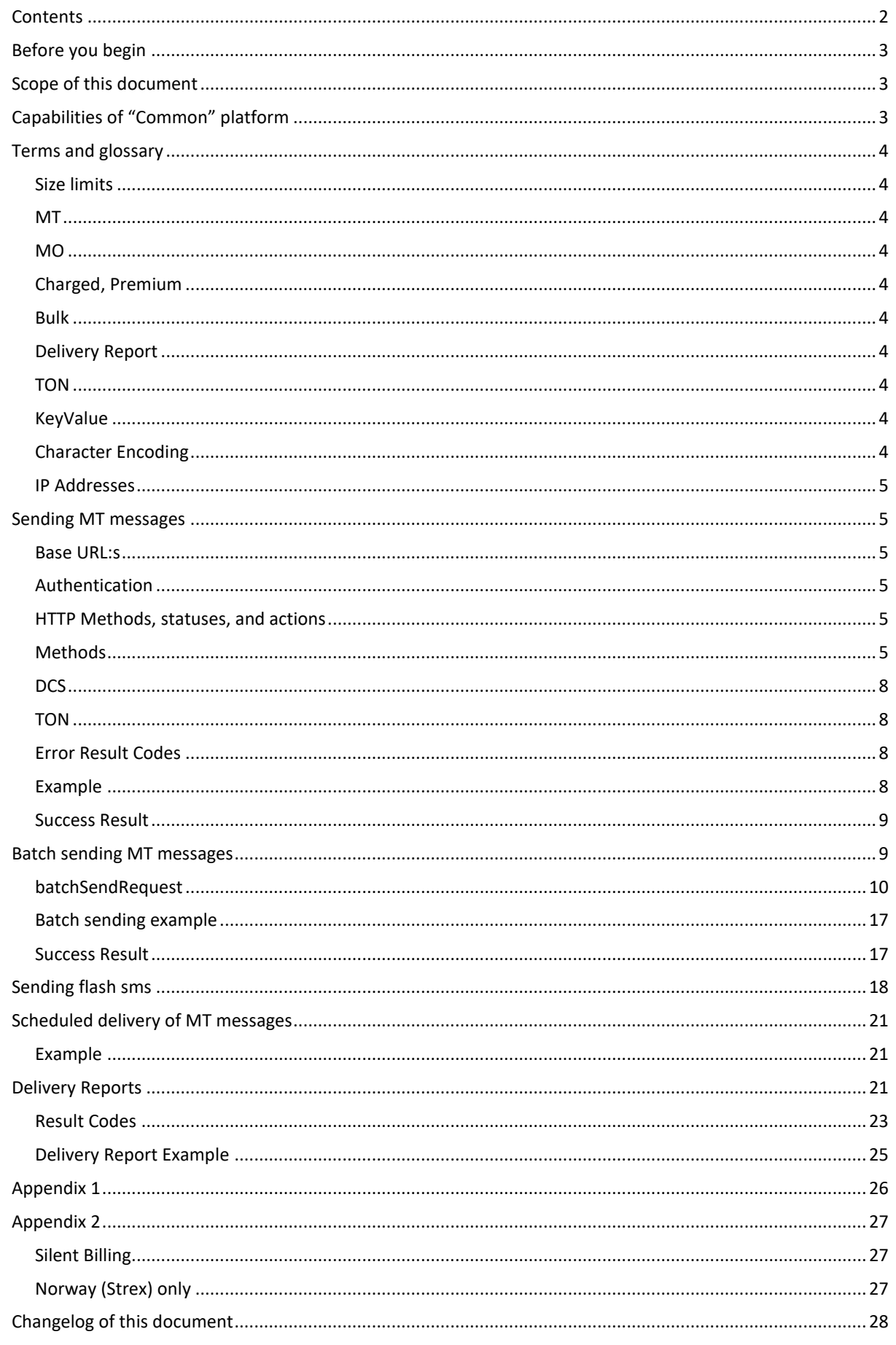

## <span id="page-2-0"></span>Before you begin

Please make sure that Link Mobility Support has provided you with the following information:

## **Username, Password, platformId, platformPartnerId**

If you will be receiving Delivery Reports for your messages, please provide Link Mobility Support with an URL and they will also give you a **gateId** to use. For more information on Delivery Reports, see the "Delivery Reports" chapter.

To use Delivery Reports, make sure you have made an opening in any firewalls so that Common can connect to you to transfer Delivery Reports. The addresses to open for are listed below.

## <span id="page-2-1"></span>Scope of this document

This document will describe the Application Programming Interface (API) to send text messages through the Link Mobility "Common" platform. It will also describe the mechanism for delivering, to your platform, Delivery Reports for each message sent. A separate document describes the API for *receiving* text messages.

Common is a REST API. This means it uses HTTP verbs to receive commands. A basic familiarity with REST APIs is assumed, as well as a familiarity with JSON.

## <span id="page-2-2"></span>Capabilities of "Common" platform

Common is a high-capacity, high-availability SMS Gateway designed to let you send and receive SMS Text messages, as well as receive a notification when the text message is received by the end-user.

A message can be free for the end-user to receive, or it can cost money. (Certain countries only). In certain markets, you can charge the end-users without actually sending them a message, so-called "Silent billing".

A message can be of any length up to the maximum defined by the GSM standard (254 segments)

It can contain any character in the UTF-8 2-byte character set. (Unicode 4-byte characters are not supported).

When sending free messages, the sender of the message can be set to any string of 2-11 characters, a-Z,0-9 (Must begin with a non-numeric character).

Common tracks the status of each message every step of the way until it is delivered to the end-user's handset, and will provide you with this status through a Delivery Report. Delivery Reports can be sent in JSON, HTTP GET or POST formats.

## <span id="page-3-0"></span>Terms and glossary

### <span id="page-3-1"></span>Size limits

An SMS Text message can be a maximum of 140 bytes. With the most common character encoding, GSM-7, this translates to 160 characters. If your message is longer than 140 bytes, it must be split into multiple messages, and preceded by a header signifying that it is a multipart message. Common can handle this splitting, concatenation, and the overhead unless you want to do it yourself.

## <span id="page-3-2"></span>MT

Mobile Terminated. Refers to any SMS message which is sent to a mobile phone. (The message is terminated, or "ends", at the phone.)

### <span id="page-3-3"></span>MO

Mobile Originated. Refers to any SMS message which is sent from a mobile phone. (The message's origin, or beginning, is at the phone.)

### <span id="page-3-4"></span>Charged, Premium

An MT message can cost money for the end-user to receive. This is usually referred to as a charged message or premium message. If you are going to send charged messages to endusers, please review the rules and regulations for your country. Charged messages are only available in some countries and shortcodes. In certain markets, you can charge the endusers without actually sending them a message, so-called "Silent billing". Support will be happy to advise you if you are in doubt.

### <span id="page-3-5"></span>Bulk

A message which does not cost money for the end-user to receive. Bulk messages can set their Source (the "From"-field) of the message to any text, 2-11 characters a-Z. Using this feature to impersonate other parties will lead to a termination of your account.

### <span id="page-3-6"></span>Delivery Report

For each MT message we send, we can send you an acknowledgement when the message is confirmed received by the end-user's handset. If the message fails for any reason, we will inform you about this. Delivery reports are mandatory for charged messages, optional for bulk.

### <span id="page-3-7"></span>TON

Type of Number. This identifies how systems shall interpret your Source (your "From"-field). It can be a Shortcode, an alphanumeric string, or a phone number (MSISDN). Same applies for the Destination, or recipient, of the message, though destination will almost always be an MSISDN.

### <span id="page-3-8"></span>KeyValue

Map with string key and string value where you may specify unique parameters.

### <span id="page-3-9"></span>Character Encoding

All communication to and from Common will be using UTF-8 encoding.

## <span id="page-4-0"></span>IP Addresses

When Common is delivering a Delivery Report to you, the requests can be coming from several different IP addresses.

Appendix 1 contains the hostnames and IP addresses that are currently active. Please configure your firewalls so that these hosts/networks can connect to your systems to deliver messages.

## <span id="page-4-1"></span>Sending MT messages

### <span id="page-4-2"></span>Base [URL:s](file:///C:/Users/ErikPerez-LINKMobili/Downloads/word/s)

You will get one of these [URL:s](file:///C:/Users/ErikPerez-LINKMobili/Downloads/word/s) assigned to you when your account is created:

**<https://wsx.sp247.net/sms> <https://n-eu.linkmobility.io/sms> <https://c-eu.linkmobility.io/sms> <https://s-eu.linkmobility.io/sms> <https://no.linkmobility.io/sms> https://deb.linkmobility.io/sms**

## <span id="page-4-3"></span>Authentication

Authenticate in the HTTP request using Basic Authentication with the username and password provided by Support.

### <span id="page-4-4"></span>HTTP Methods, statuses, and actions

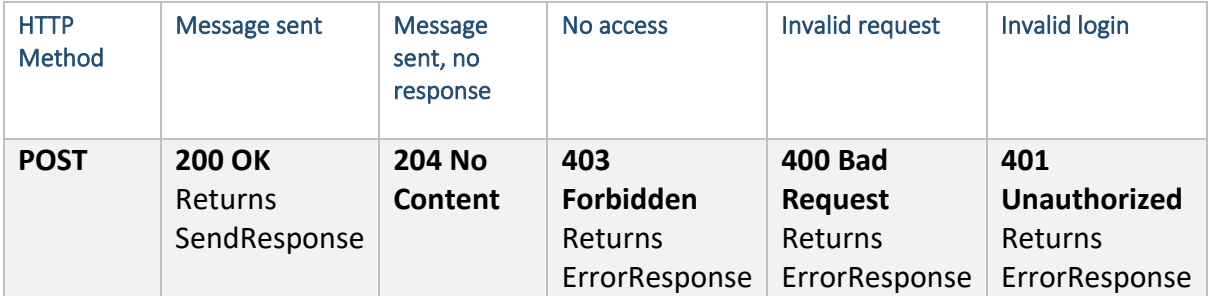

### <span id="page-4-5"></span>Methods

### **POST /sms/send**

Submits a message object for delivery to a mobile phone. Set Content-Type: application/json in your request header and POST a JSON object with the following properties:

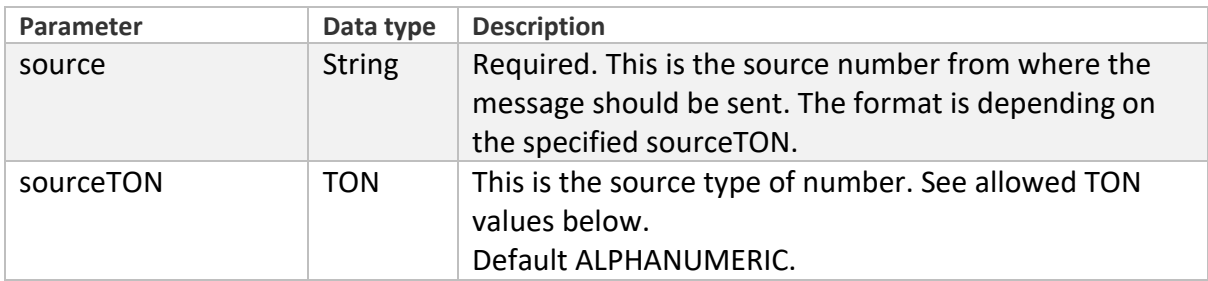

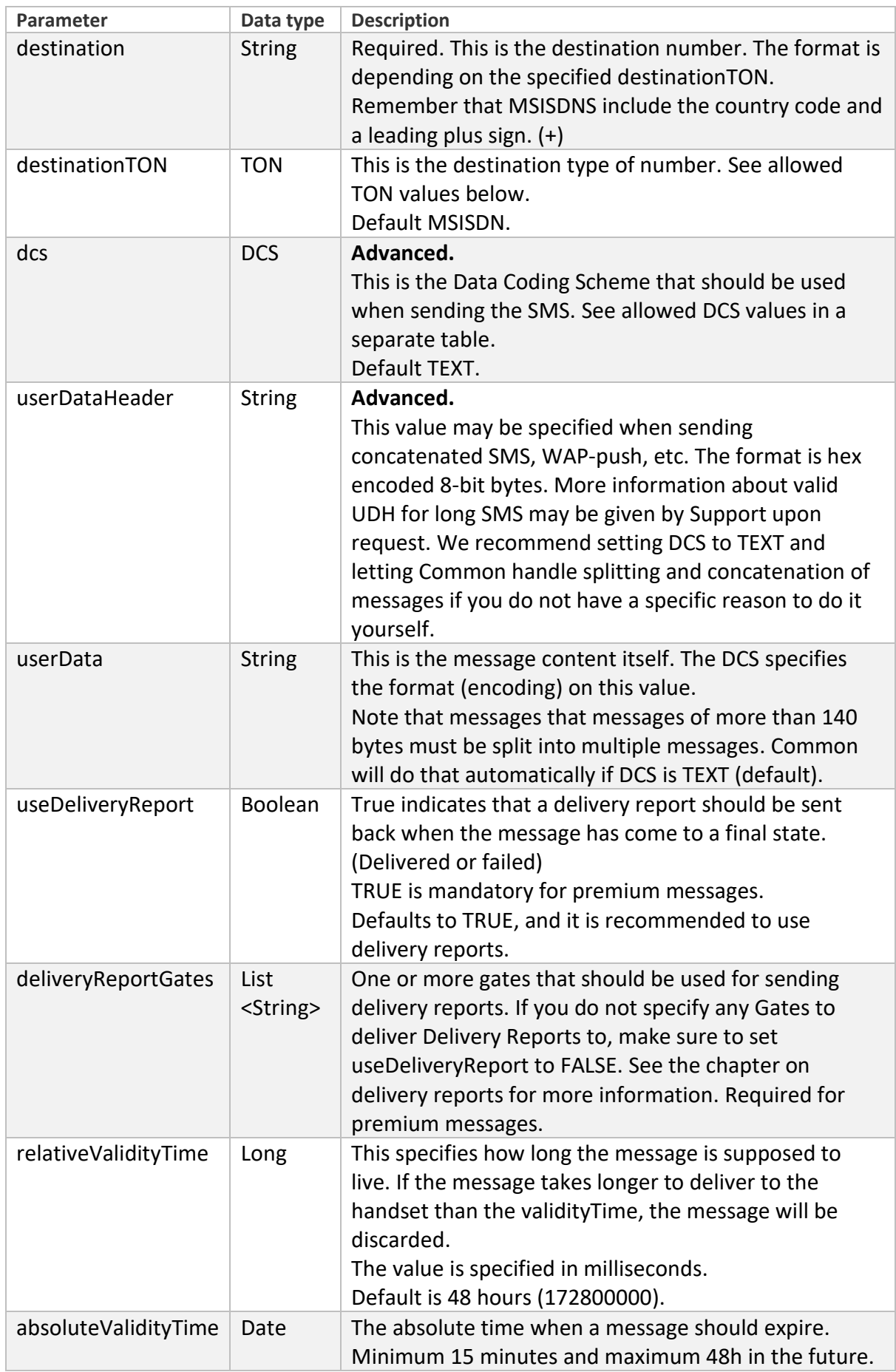

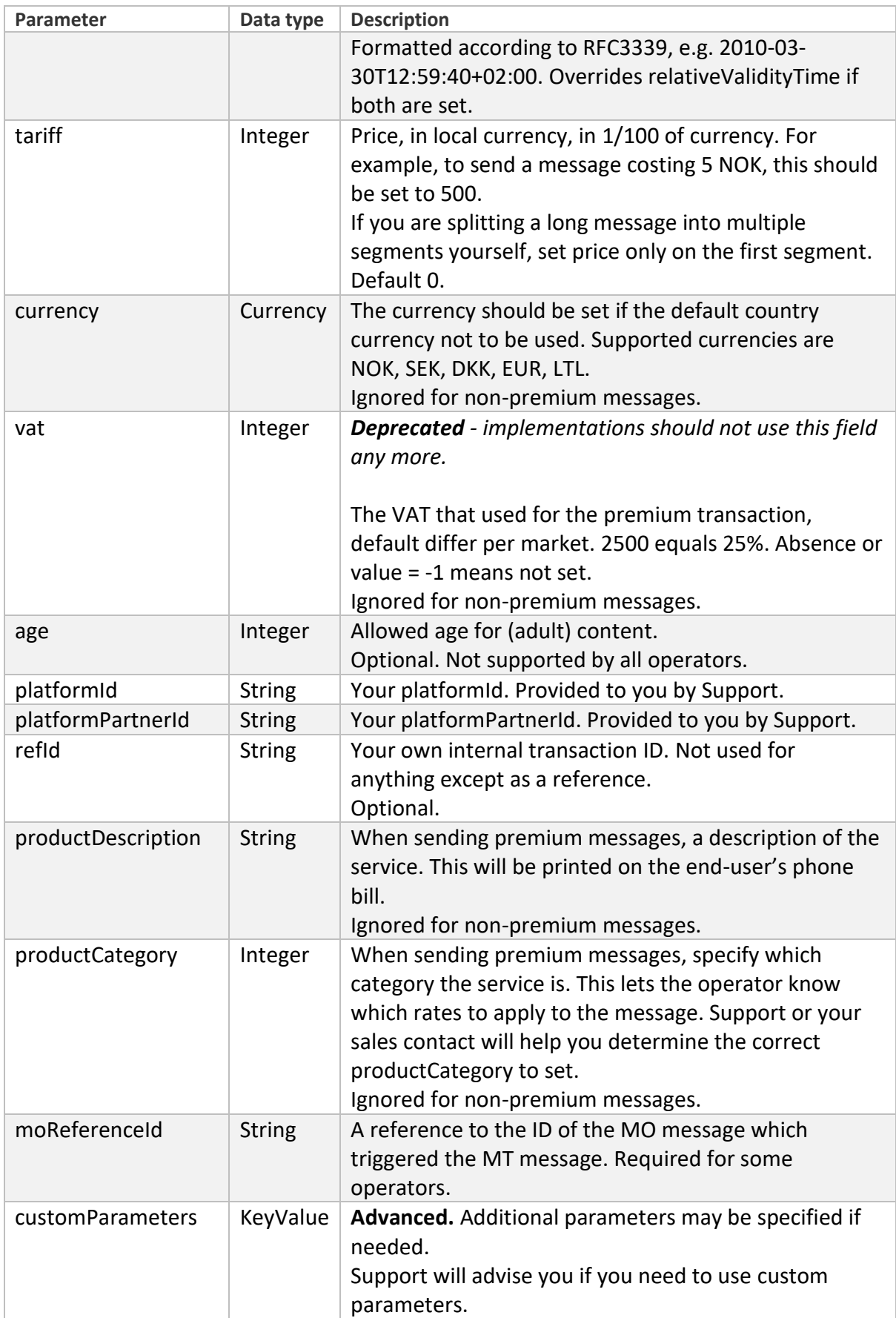

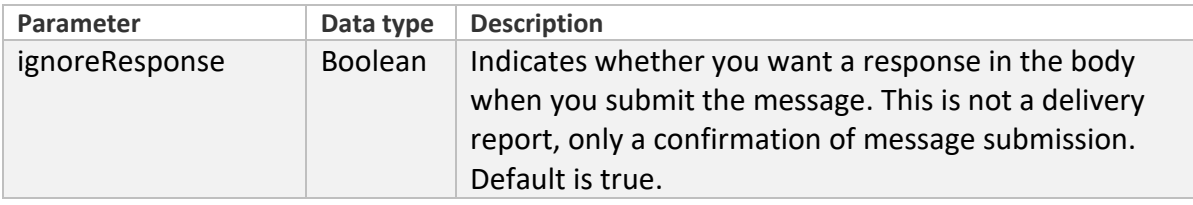

## <span id="page-7-0"></span>**DCS**

Data Coding Scheme sets the encoding used for the message. Default and recommended is TEXT.

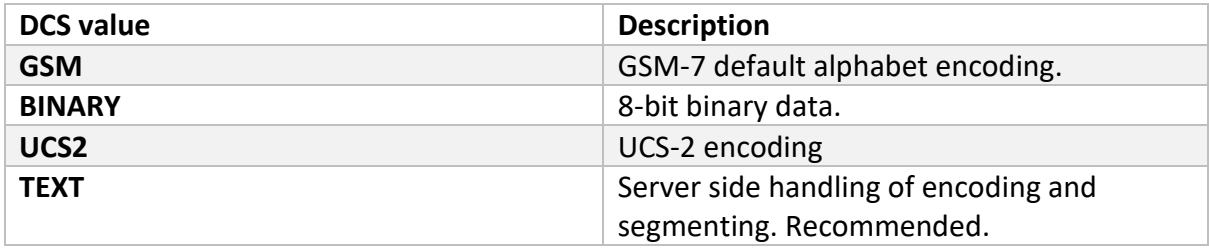

## <span id="page-7-1"></span>TON

TON stands for Type of Number and designates how a number is to be interpreted.

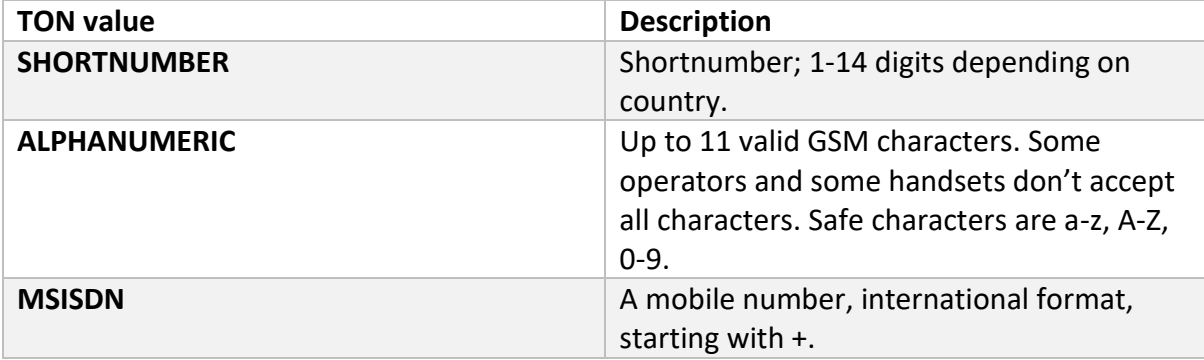

## <span id="page-7-2"></span>Error Result Codes

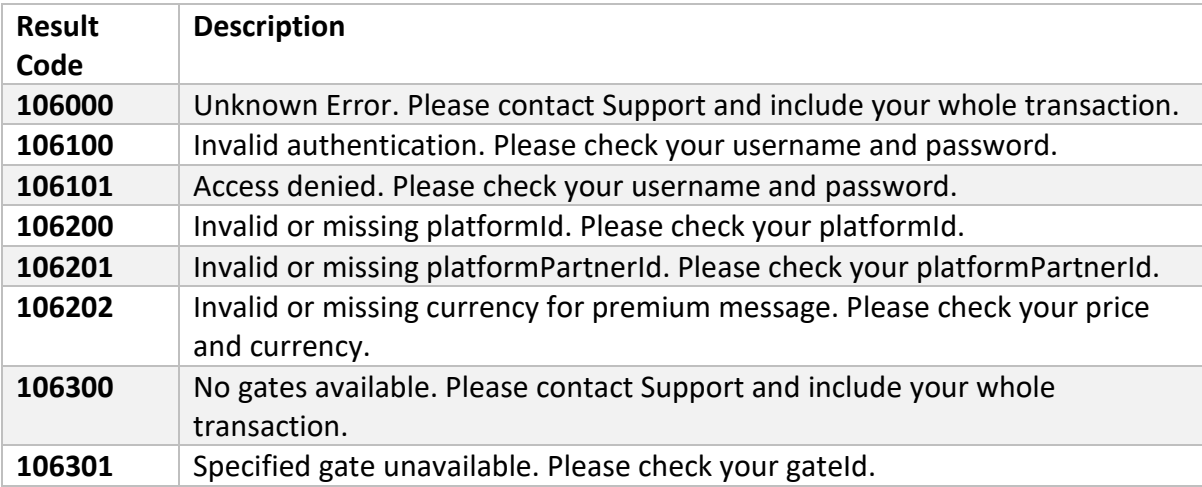

## <span id="page-7-3"></span>Example

In this example, the platformId and platformPartnerId and deliveryReportGates are set to invalid values. The values that are correct for you will be provided by Support.

A minimal example, including only required fields. This would send the message "Hello world" to the Norwegian phone number +4799999999, and not use a delivery report. The sender is set to "LINK".

This JSON would be POSTed to **[https://\[your](https://[your/) assigned URL]/sms/send**

```
{
   "source": "LINK",
   "destination": "+4799999999",
   "userData": "Hello world",
   "platformId": "0",
   "platformPartnerId": "0",
   "useDeliveryReport": false
 }
```
## <span id="page-8-0"></span>Success Result

On a successful request, Common will reply with HTTP 200 OK, or HTTP 204 No Content if "ignoreResponse" is set to TRUE.

In the body you will find the messageId of the message:

```
{
     "messageId":"Dcshuhod0PMAAAFQ+/PbnR3x",
     "resultCode":1005,
     "description":"Queued"
}
```
If the customerParameter "replySmsCount" with the case insensitive String value "true" is found in the sending request, then the reply will have an extra parameter called "smsCount" that has an integer value, it shows the amount of message parts or SMS sent per SendRequestMessage.

```
{
     "messageId":"Dcshuhod0PMAAAFQ+/PbnR3x",
     "resultCode":1005,
     "description":"Queued",
     "smsCount":1
}
```
If there's an invalid value or the case insensitive String value "false", then the "smsCount" parameter wouldn't be shown.

Please note that this is not a delivery report. Save the messageId; when the delivery report arrives, it will include the same messageId.

## <span id="page-8-1"></span>Batch sending MT messages

If you want to send many messages at one time, you can use the Batch Sender to send multiple messages at once, reducing connection overhead. You will receive an array of responses when you submit, with the **messageId** and **refId** of each message posted. Sending a batch MT message is similar to sending a single MT message, except that certain parameters are moved into a **sendRequestMessages** parameter, which you then post an array of.

The names and types and functions of all parameters except sendRequestMessages are the same as if you were sending a single MT message. Delivery reports are handled normally. The URL for submitting batch messages is **[https://\[your](https://[your/) assigned URL]/sms/sendbatch**

<span id="page-9-0"></span>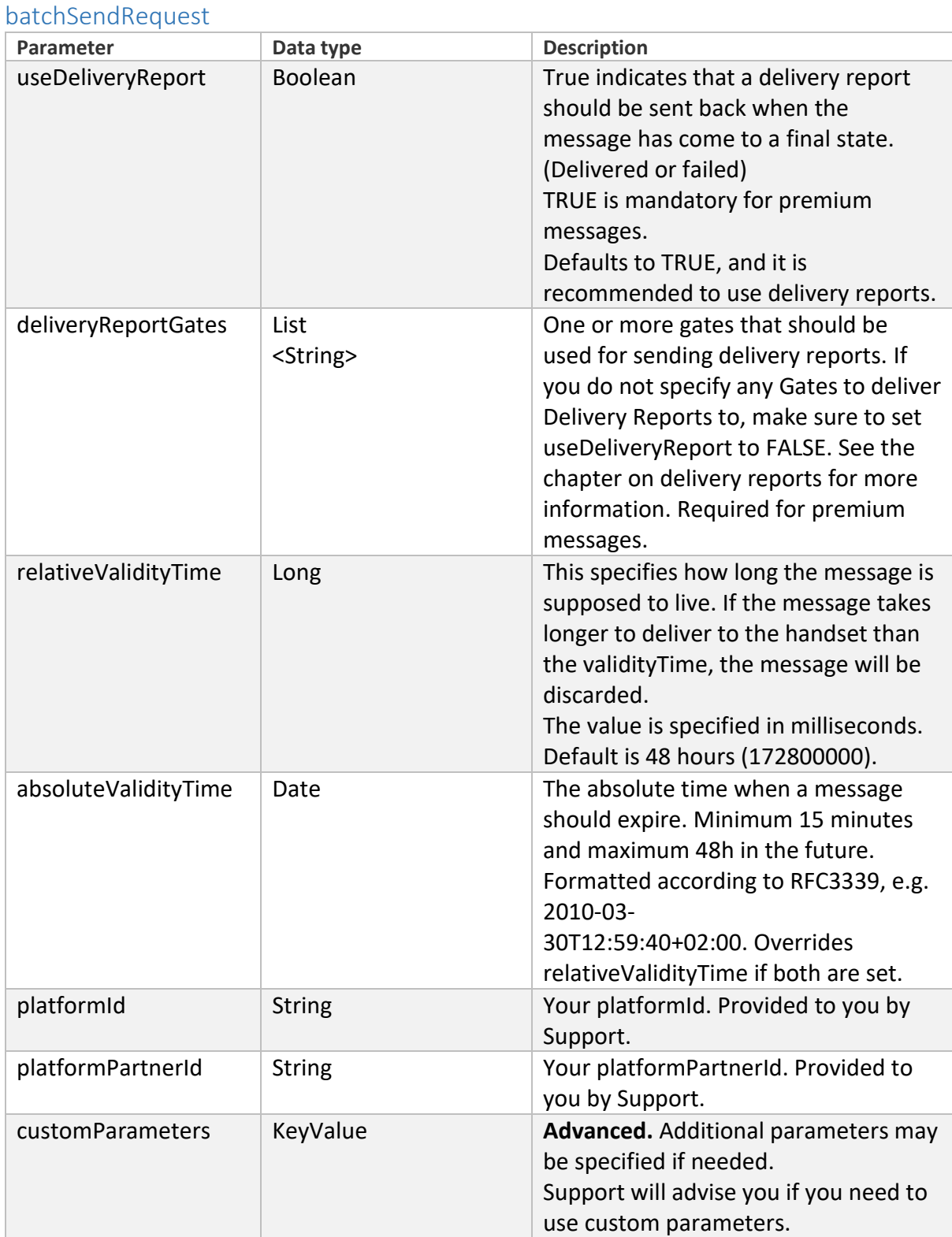

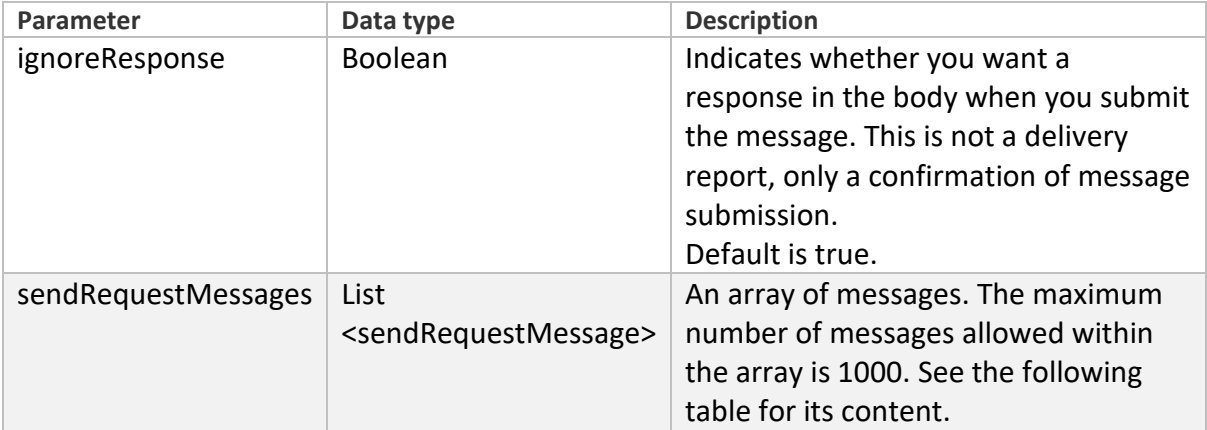

### sendRequestMessage

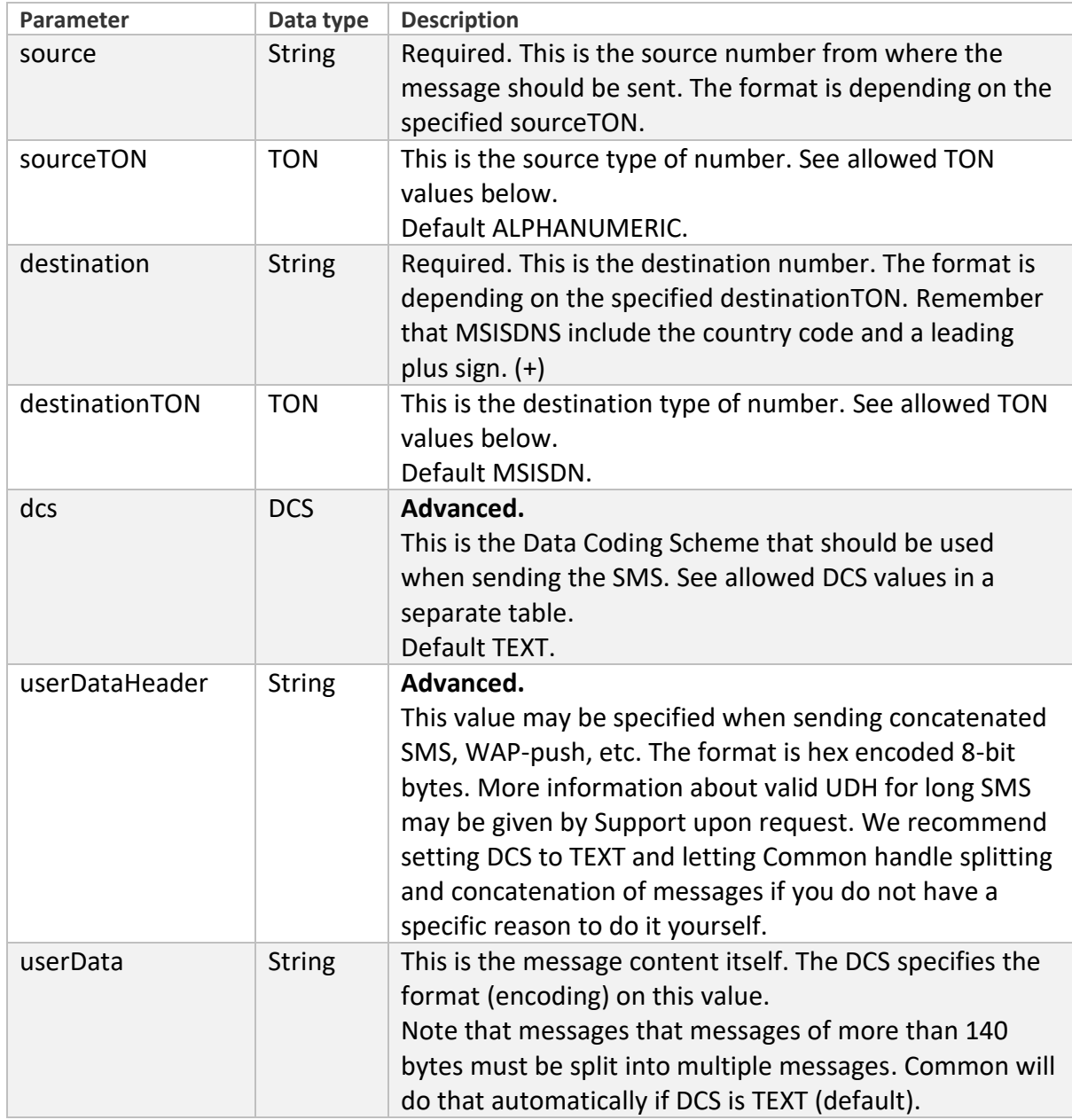

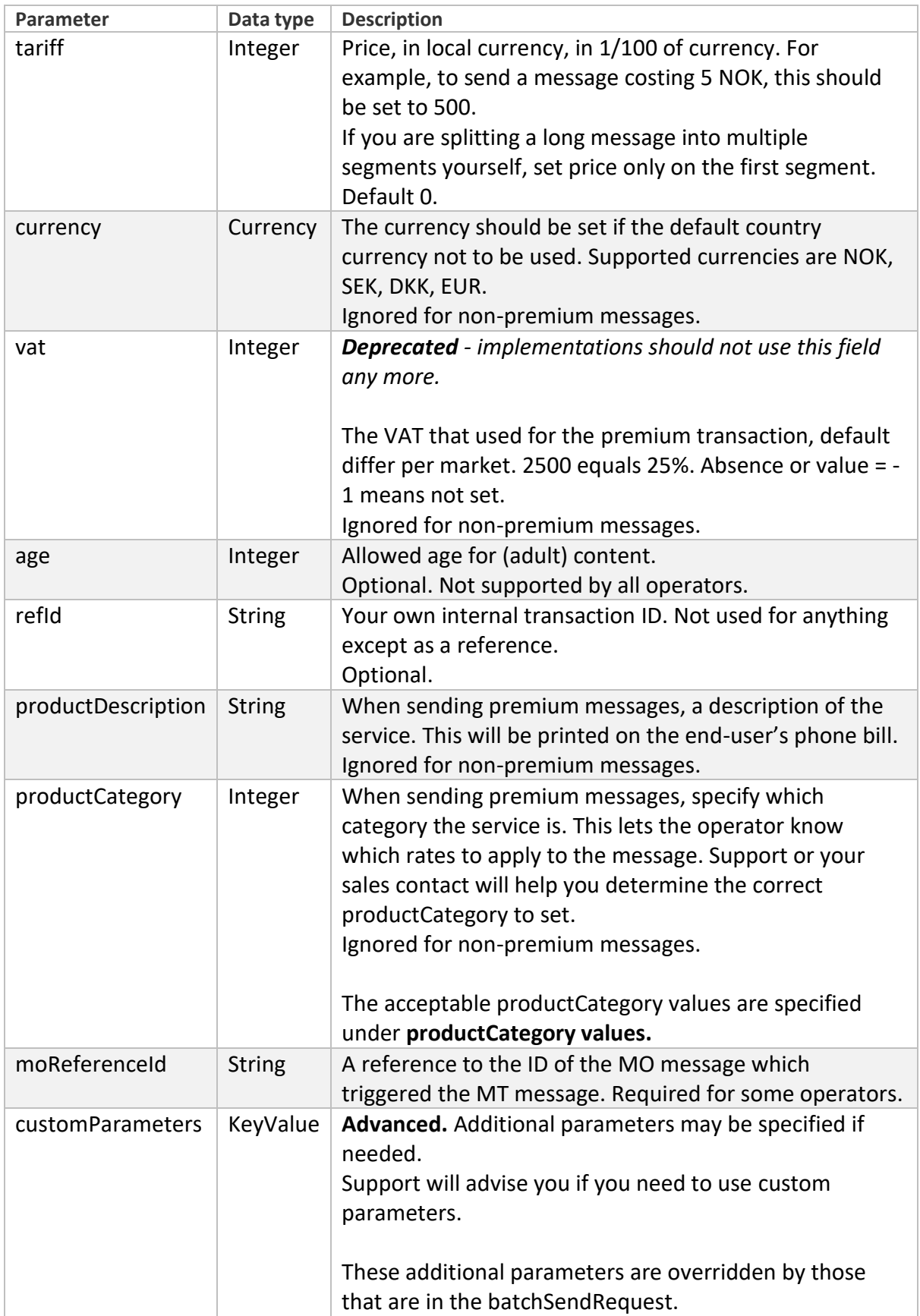

## productCategory values

Product categories defined by Link Mobility:

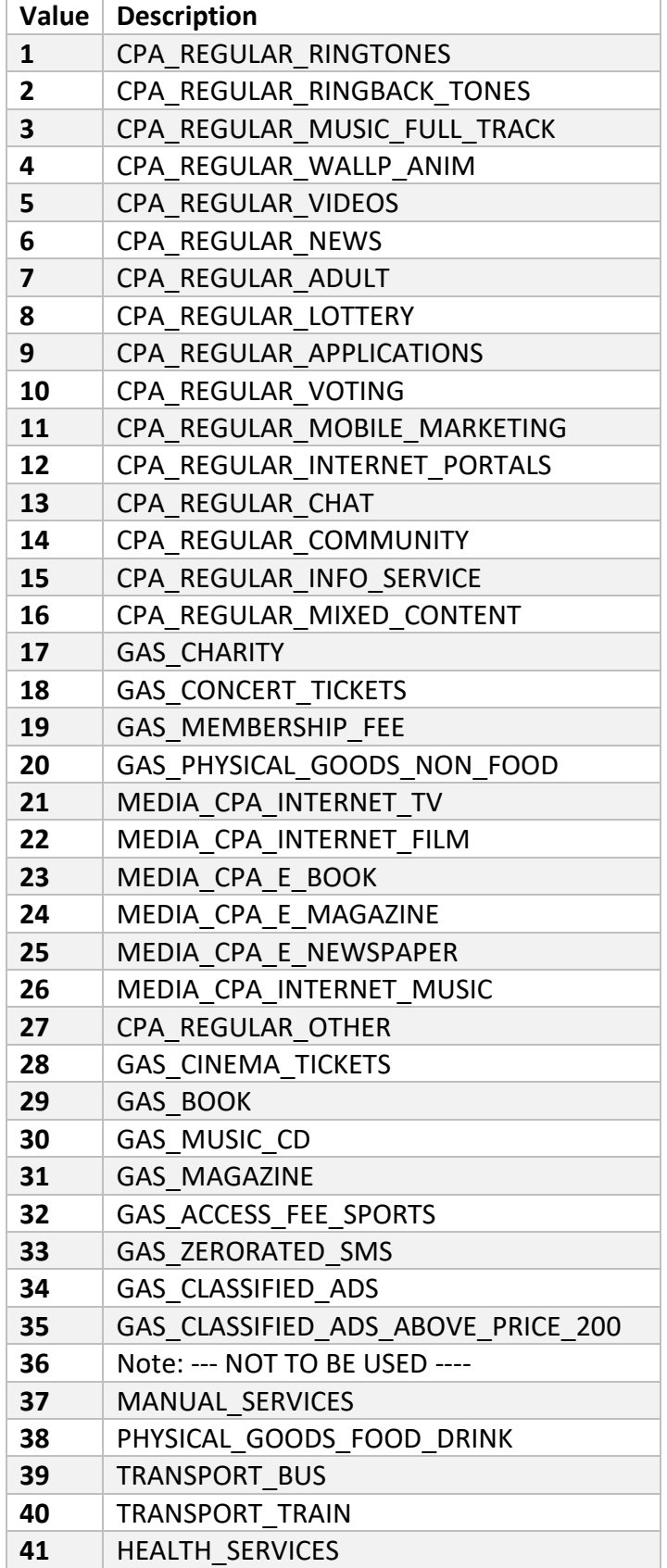

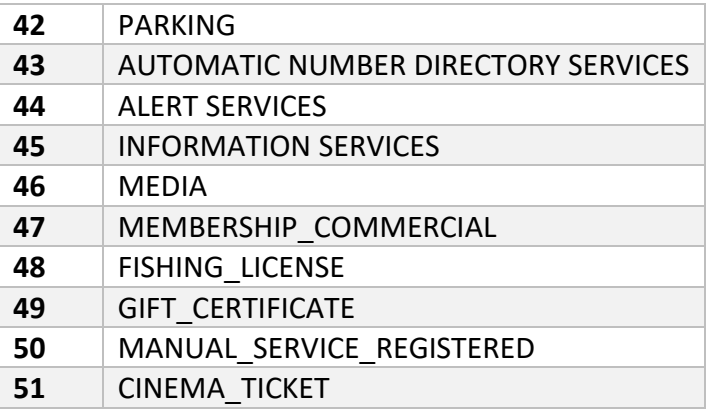

## *Strex productCategory values*

The list of valid Strex business models: *Strex Payment, Transport, Donation, Media, Information Services, Automatic Number Directory Service, Mobile Content Services, Mobile Content Services 18+, Alert Services, Voting*.

**Note**: Link CommonLayer product categories do **not use** these Strex business models: **Media, Information Services, Automatic Number Directory Service, Alert Services**.

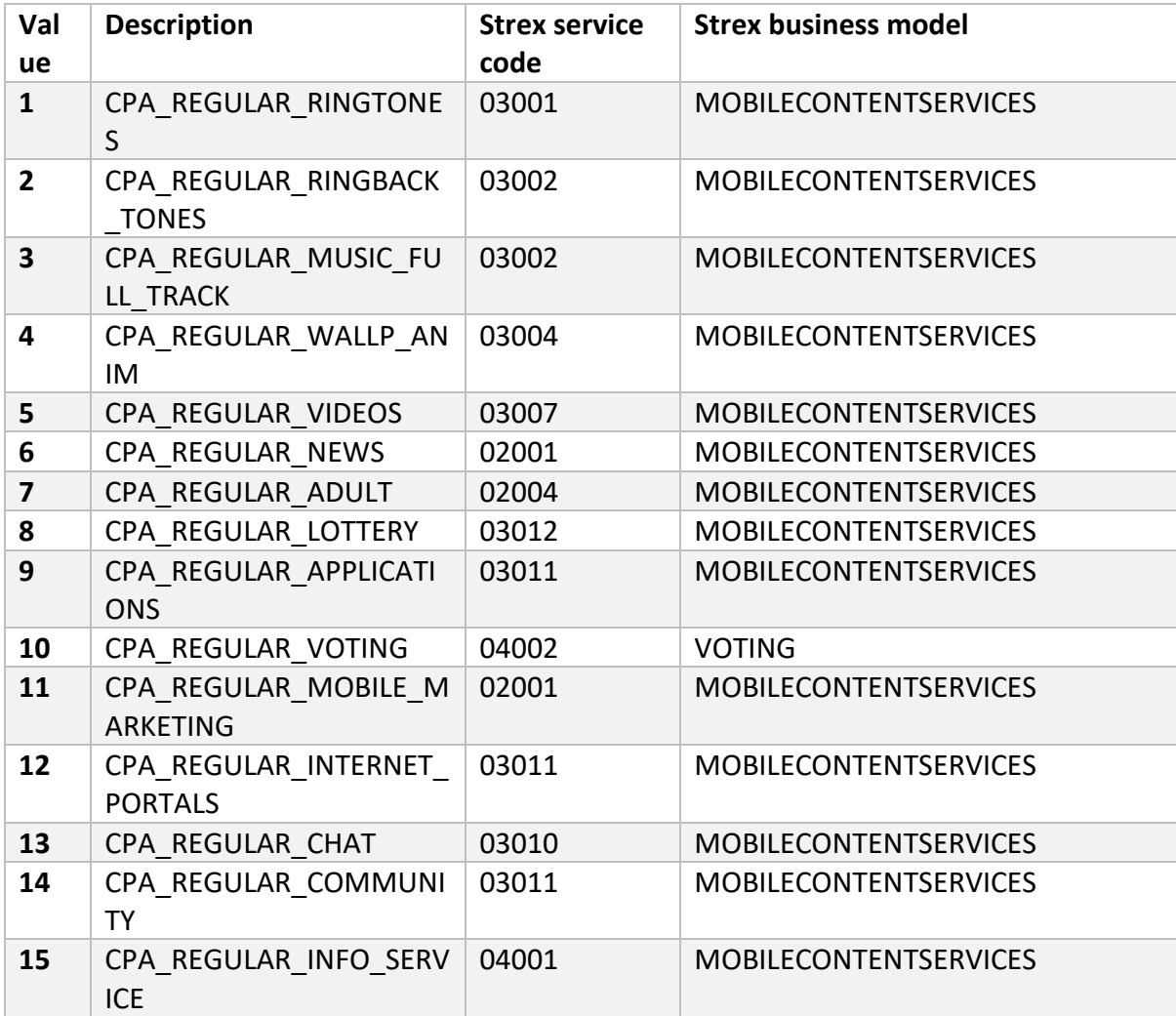

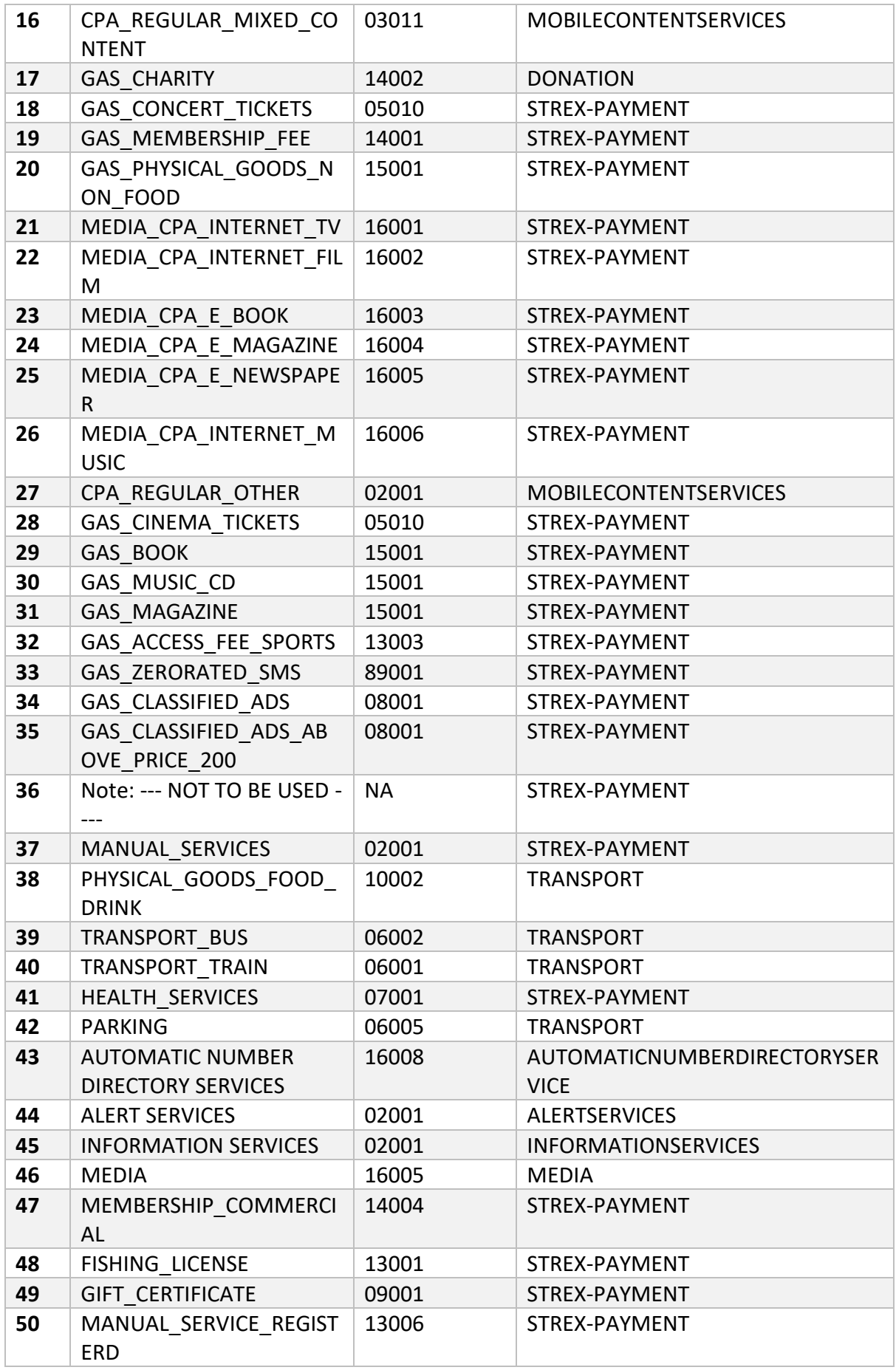

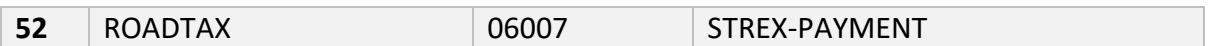

## <span id="page-16-0"></span>Batch sending example

The following JSON would send a message to two recipients at the same time.

```
{
   "platformId": "0",
   "platformPartnerId": "0",
   "useDeliveryReport": true,
   "deliveryReportGates": [
     "BVldZyQt"
   ],
   "sendRequestMessages": [
     {
       "source": "2333",
       "sourceTON": "SHORTNUMBER",
       "destination": "+4746910822",
       "userData": "Hello world, first message",
       "refId": "wir7kkw"
     },
     {
       "source": "2333",
       "sourceTON": "SHORTNUMBER",
       "destination": "+4741560067",
       "userData": "Hello world, second message",
       "refId": "qts883r"
     }
   ]
}
```
## <span id="page-16-1"></span>Success Result

On a successful request, Common will reply with HTTP 200 OK, or HTTP 204 No Content if "ignoreResponse" is set to TRUE. In the body you will find an array of Json objects, every object is the result of every message sent, and the messageId of every message too:

```
\Gamma{ 
            "messageId": "QC5BGwiuYk0AAAFiQ08nTFOS", 
            "refId": "myRefId", 
            "resultCode": 1005, 
            "message": "Queued" 
      }, 
      { 
            "messageId": "QC5BHHuqylsAAAFiQ08nX2ph", 
            "refId": "myRefId", 
            "resultCode": 1005, 
            "message": "Queued" 
      } 
]
```
If the customerParameter "replySmsCount" with the case insensitive String value "true" is found in the sending request, then the reply will have an extra parameter called "smsCount" that has an integer value, it shows the amount of message parts or SMS sent per SendRequestMessage in all the messages sent.

```
\Gamma{ 
            "messageId": "QC5BGwiuYk0AAAFiQ08nTFOS", 
            "refId": "myRefId", 
            "resultCode": 1005, 
            "message": "Queued",
            "smsCount": 1
      }, 
      { 
            "messageId": "QC5BHHuqylsAAAFiQ08nX2ph", 
            "refId": "myRefId", 
            "resultCode": 1005, 
            "message": "Queued",
            "smsCount": 1
      } 
]
```
If there's an invalid value or the case insensitive String value "false", then the "smsCount" parameter wouldn't be shown.

Please note that this is not a delivery report. Save the messageId; when the delivery report arrives, it will include the same messageId.

## <span id="page-17-0"></span>Sending flash sms

This is possible by just adding the customParameter "flash.sms" with the case insensitive String values "true" or "false" within the request object. The default value for this customParameter is "false".

Example within the object to **POST** in /sms/send/

```
{
   "source": "LINK",
   "destination": "+4799999999",
   "userData": "Hello world",
   "platformId": "0",
   "platformPartnerId": "0",
   "useDeliveryReport": false,
   "customParameters":{ 
             "flash.sms":"true"
      }
 }
```
In the case of batch sendings, this value can be added within the batchSendRequest or within the SendRequestMessage. But if this customParameter is added within the

batchSendRequest, then it will override its value for all the messages within this single batchSendRequest.

## Example 1

Here, all the messages will be sent as flash sms, even if the flash.sms customParameter is found with the value "false"within a sendRequestMessage:

```
{
   "platformId": "0",
   "platformPartnerId": "0",
   "useDeliveryReport": true,
   "deliveryReportGates": [
     "BVldZyQt"
   ],
   "customParameters":{ 
             "flash.sms":"true"
   },
   "sendRequestMessages": [
     {
       "source": "2333",
       "sourceTON": "SHORTNUMBER",
       "destination": "+4746910822",
       "userData": "Hello world, first message",
       "refId": "wir7kkw",
      "customParameters":{ 
             "flash.sms":"false"
       }
     },
     {
       "source": "2333",
       "sourceTON": "SHORTNUMBER",
       "destination": "+4741560067",
       "userData": "Hello world, second message",
       "refId": "qts883r"
     }
   ]
}
```
## Example 2

Here, the first message will be sent as a flash SMS, meanwhile the second one and the third one will be sent as normal SMS. This will work if the customParameter "flash.sms" is absent in the batchSendRequest.

```
{
   "platformId": "0",
   "platformPartnerId": "0",
   "useDeliveryReport": true,
   "deliveryReportGates": [
     "BVldZyQt"
 ],
 "sendRequestMessages": [
\{ \{ \} "source": "2333",
       "sourceTON": "SHORTNUMBER",
       "destination": "+4746910822",
       "userData": "Hello world, first message",
       "refId": "wir7kkw",
      "customParameters":{ 
            "flash.sms":"true"
       }
     },
     {
       "source": "2333",
       "sourceTON": "SHORTNUMBER",
       "destination": "+4741560067",
       "userData": "Hello world, second message",
       "refId": "qts883r",
      "customParameters":{ 
            "flash.sms":"false"
       }
     },
     {
       "source": "2333",
       "sourceTON": "SHORTNUMBER",
       "destination": "+4741560096",
       "userData": "Hello world, third message",
       "refId": "qts847r"
     }
   ]
}
```
## <span id="page-20-0"></span>Scheduled delivery of MT messages

Messages may be scheduled for a later delivery but at most 3 months in the future.

<span id="page-20-1"></span>Add the custom parameter "scheduledTime" with the value as the date that the message should be sent. The date should be formatted according to RFC3339. Example

```
{
   "source": "LINK",
   "destination": "+4799999999",
   "userData": "Hello world",
   "platformId": "0",
   "platformPartnerId": "0",
   "useDeliveryReport": false,
   "customParameters": { 
           "scheduledTime":"2017-06-07T15:30:00Z"
           }
 }
```
## <span id="page-20-2"></span>Delivery Reports

When an MT message is delivered to a handset, or fails for any reason, you will receive a callback with a delivery report. This is required for charged messages, optional (but recommended) for free messages. It can be sent in JSON, XML, or HTTP GET/POST key/value pairs. If you want to change your format or your URL, please contact Support.

Common requires that your receiver responds with a HTTP status of 200 OK to acknowledge receipt of the delivery report. For added reliance, Common can also require that your receiver responds with a certain string in the body as well; this is optional. If you want this, please contact Support and they will enable it on your Gate.

Delivery reports will be POSTed to your service from the following IPs, please make sure there is an opening in your firewall for the hosts listed earlier in this document.

Delivery reports contain the following fields:

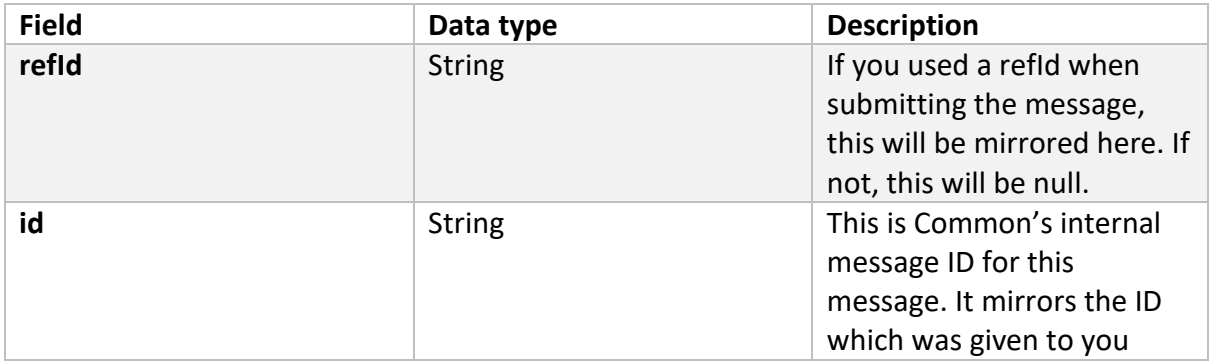

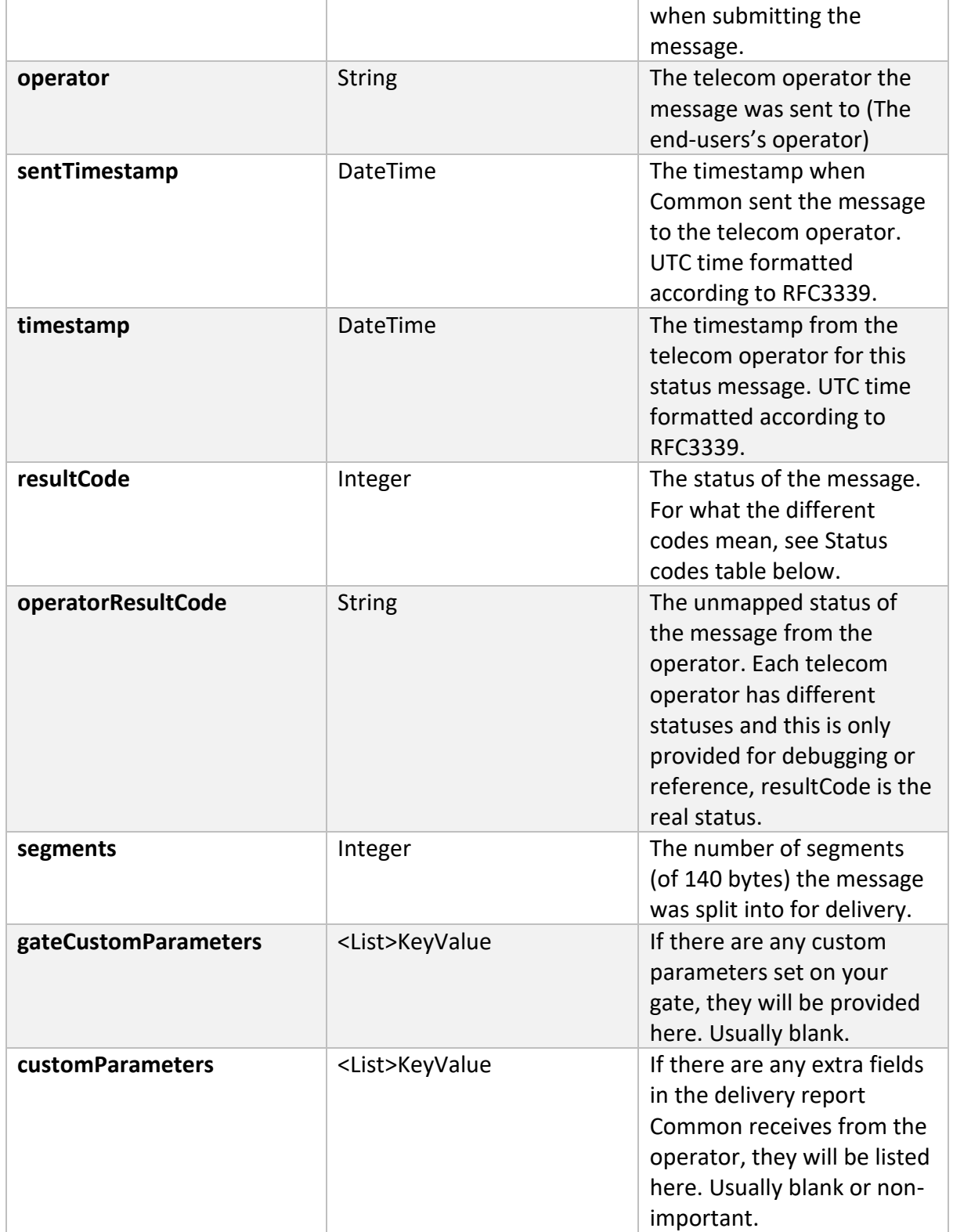

## <span id="page-22-0"></span>Result Codes

The most common result code is 1001 Delivered. This code indicates a successful delivery (and payment, if charged) of the message. Most statuses are final, indicating that the message either has been successfully delivered, or failed in a non-recoverable way.

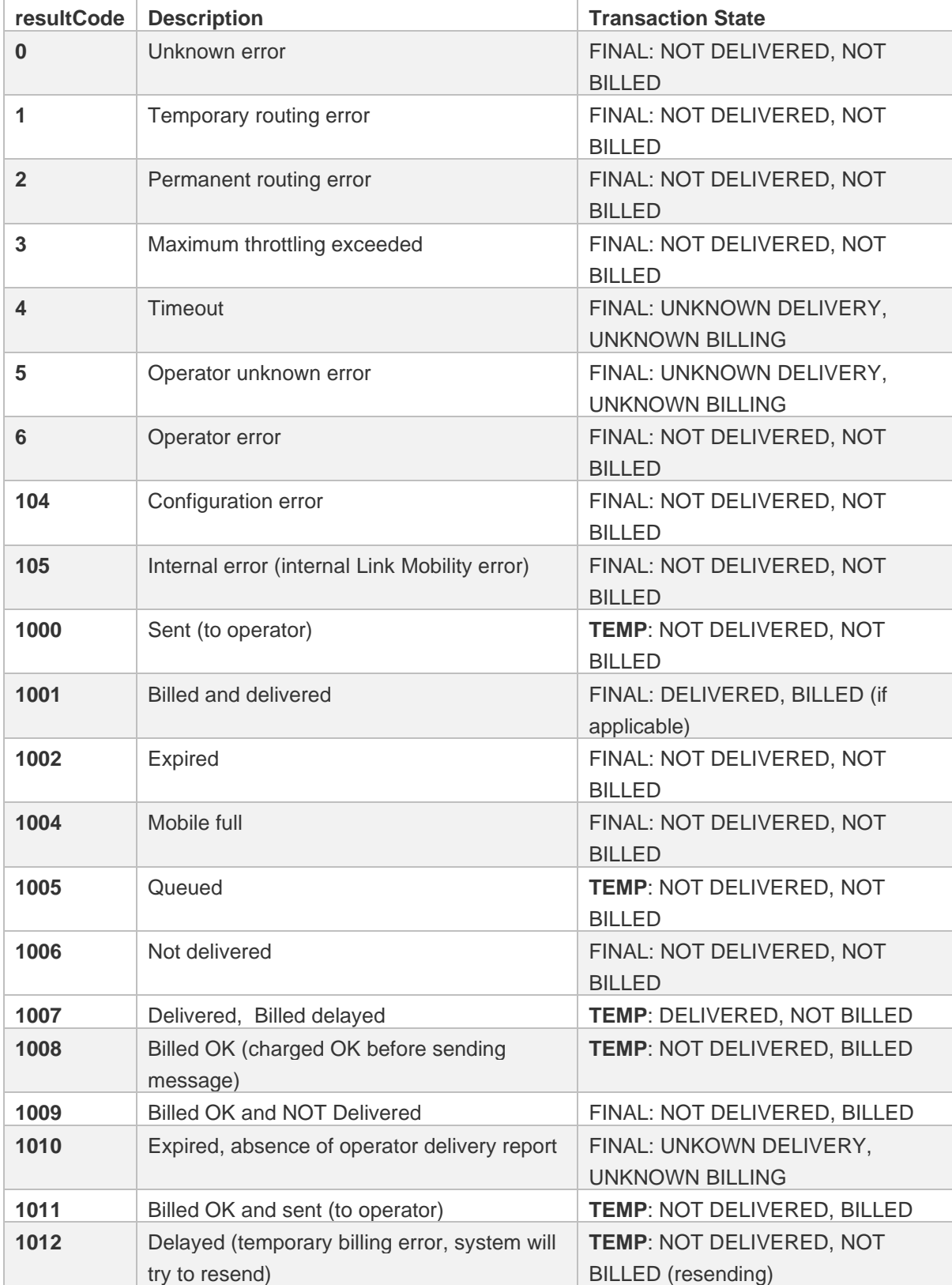

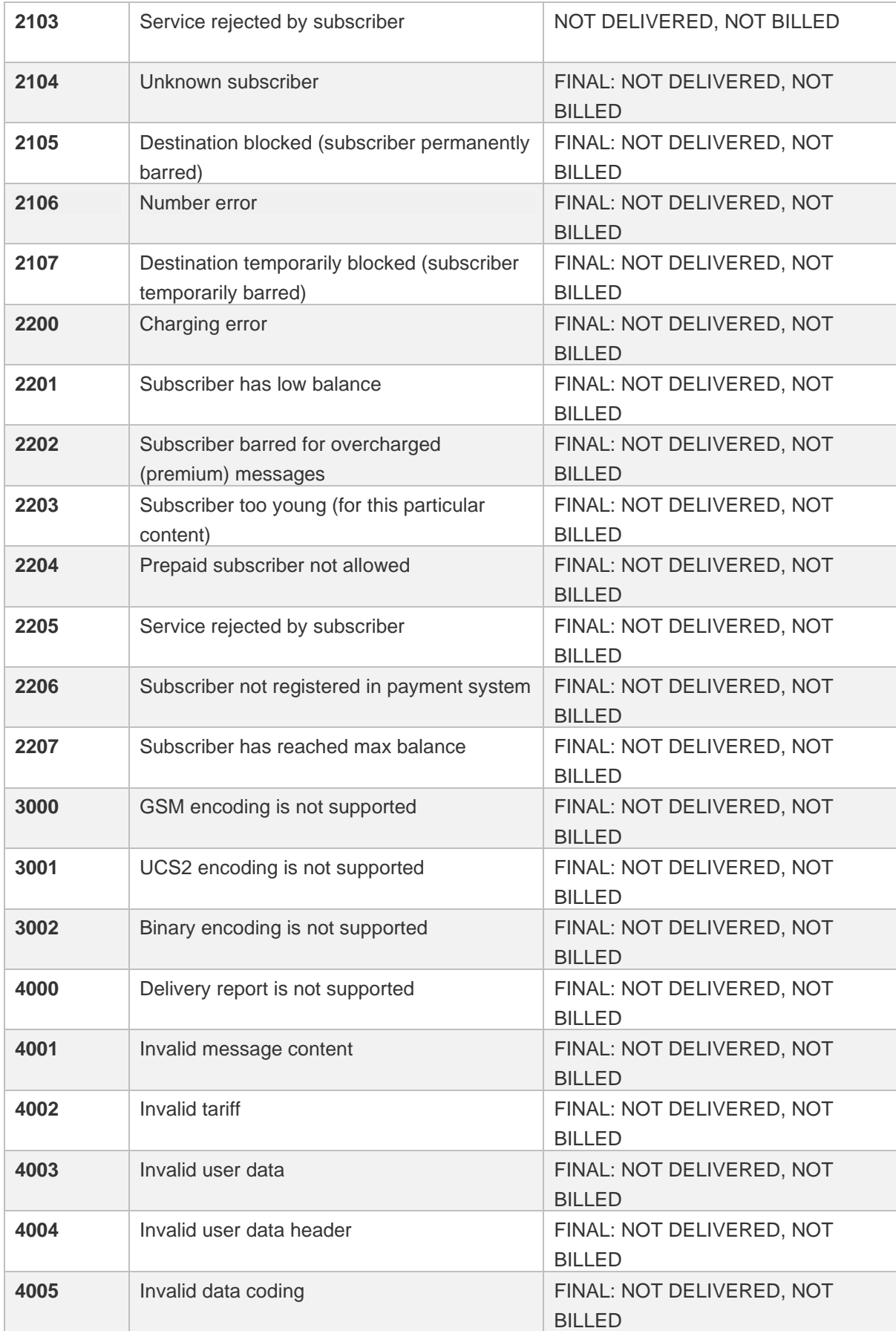

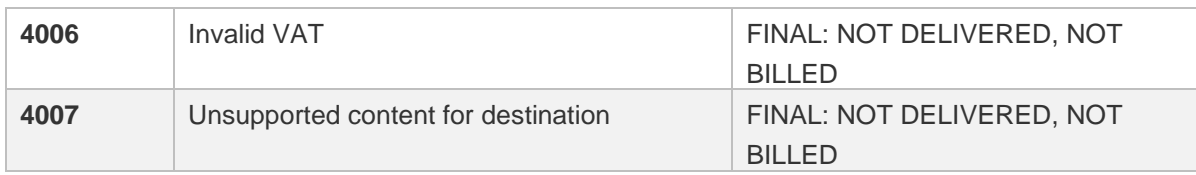

## <span id="page-24-0"></span>Delivery Report Example

The following example is an example of a successfully delivered message. refId and id have been set to invalid values in this example.

```
{
   "refId": "0",
   "id": "0",
   "operator": "no.telenor",
   "sentTimestamp": "2015-11-19T09:37:35Z",
   "timestamp": "2015-11-19T09:37:00Z",
   "resultCode": 1001,
   "operatorResultCode": "2",
   "segments": 1,
   "gateCustomParameters": {},
   "customParameters": {
     "received": "2015-11-19 10:37:36"
   }
}
```
The following example is an example of a message which was attempted sent to a phone number which does not exist. refId and id have again been set to invalid values in this example.

```
{
   "refId": "0",
   "id": "0",
   "operator": null,
   "sentTimestamp": "2015-11-19T10:17:37Z",
   "timestamp": "2015-11-19T10:17:37Z",
   "resultCode": 2106,
   "operatorResultCode": null,
   "segments": 1,
   "gateCustomParameters": {},
   "customParameters": {
     "received": "2015-11-19 11:17:37"
  }
}
```
## <span id="page-25-0"></span>Appendix 1

The following hosts are currently used for outgoing messaging.

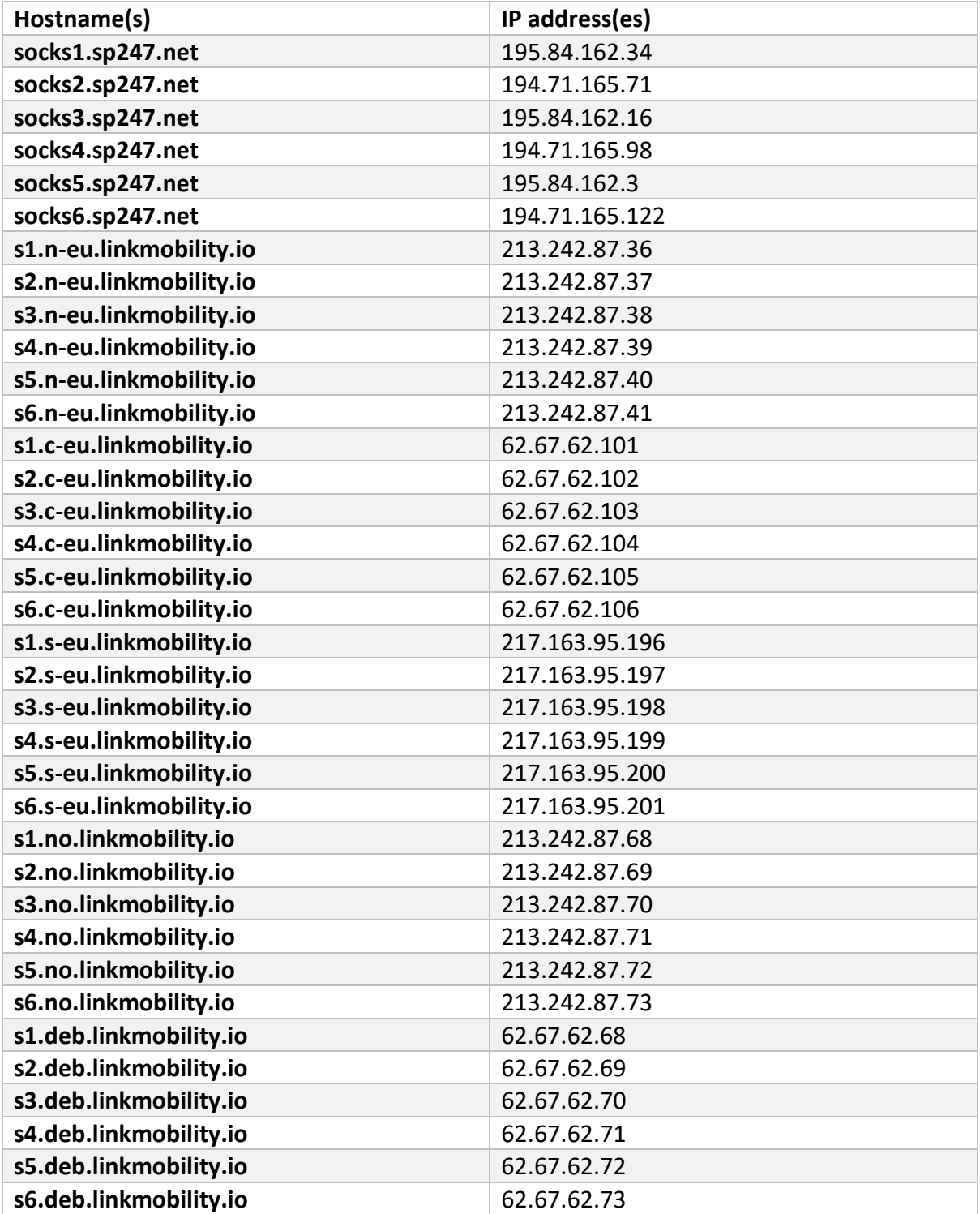

## <span id="page-26-0"></span>Appendix 2

### <span id="page-26-1"></span>Silent Billing

To perform a Silent Billing (billing the end-user without them receiving a text message on their phone) set the customParameter "chargeOnly" to "true" (the string "true", not the Boolean true). Silent billing is only available in certain markets and is bound by additional agreements and restrictions. Your sales associate or Support will advise you if you are in doubt.

### Examples

The following example shows how to send a premium (charged) message. The following message would cost 1 NOK for the end-user to receive. It is sent from Norwegian shortcode 2333 to Norwegian phonenumber 41560067 (country code +47). The delivery report is delivered to a predetermined gateId. (Delivery reports are required for charged messages. Only TON "SHORTNUMBER" is accepted for charged messages.)

```
{
  "source": "2333",
   "sourceTON": "SHORTNUMBER",
   "destination": "+4741560067",
   "userData": "This message costs 1 NOK to receive.",
   "tariff": 100,
   "currency": "NOK",
   "platformId": "0",
   "platformPartnerId": "0",
   "refId": "9ui5kKL",
   "productDescription": "Informational message from 2333",
   "productCategory": 15,
   "useDeliveryReport": true,
   "deliveryReportGates": [
     "0"
   ]
}
```
### <span id="page-26-2"></span>Norway (Strex) only

You must also set the customParameter "authorize" to "true", and "strex.username" to your company's Strex MerchantID. On the FIRST time you bill an end-user silently, you must also set the customParameter "strex.securityLevel" to 2. On the second and subsequent requests, this parameter should not be present.

## <span id="page-27-0"></span>Changelog of this document

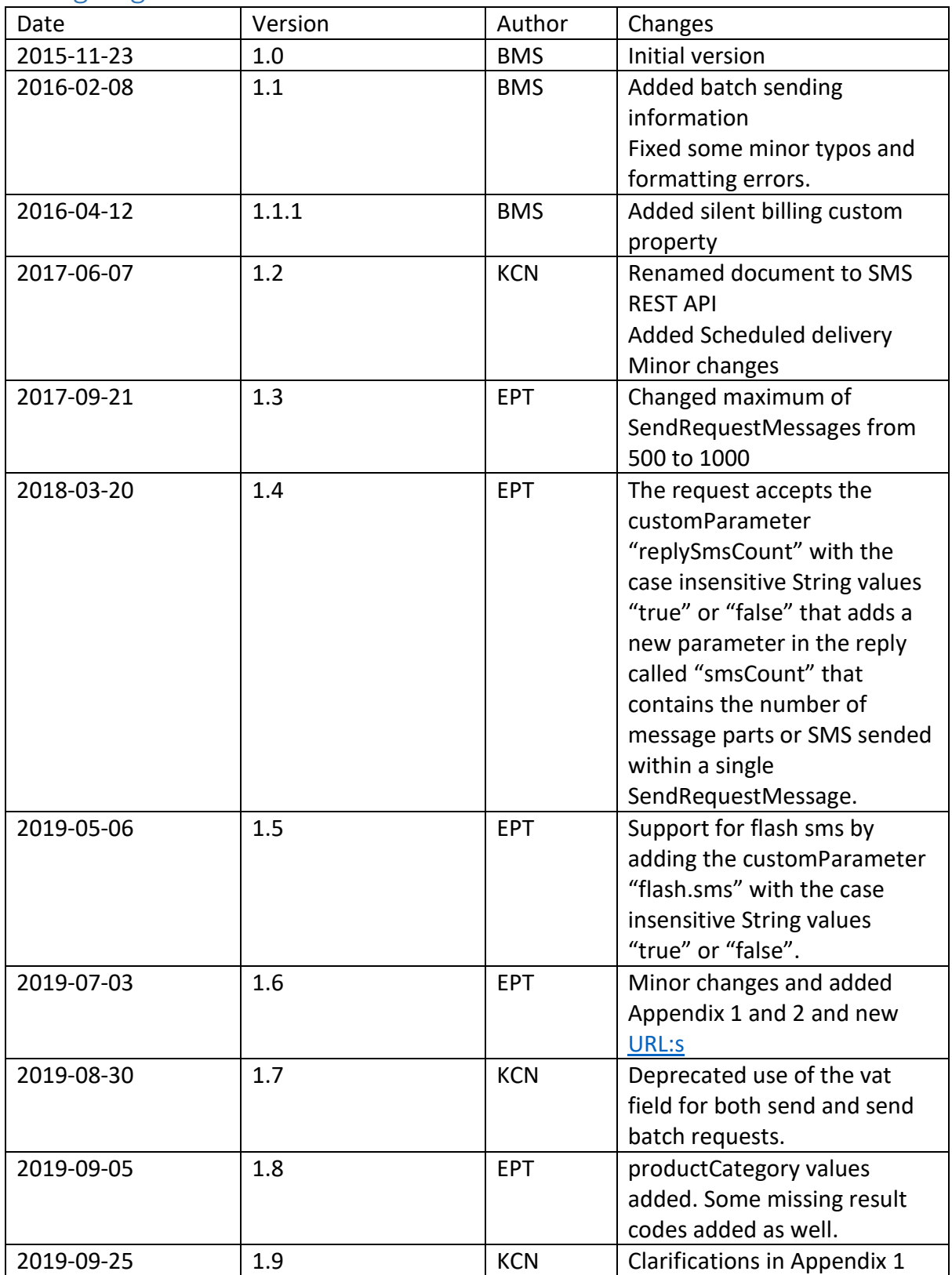